# Digital Photo Painting Using Adobe Photoshop: Unleash Your Inner Artist

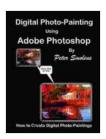

Digital Photo-Painting using Adobe Photoshop: How to Create

Digital Photo-Paintings

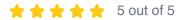

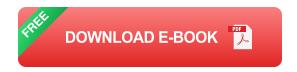

Welcome to the world of digital photo painting, where the boundaries between photography and painting blur, giving birth to captivating works of art. This comprehensive guide will equip you with the knowledge and techniques you need to transform your digital photographs into stunning pieces of art using Adobe Photoshop.

#### **Chapter 1: Understanding Digital Photo Painting**

In this chapter, we'll explore the fundamentals of digital photo painting. You'll learn about:

- The differences between digital photo painting and traditional painting
- The advantages and disadvantages of digital photo painting
- The tools and techniques used in digital photo painting

#### **Chapter 2: Preparing Your Image for Painting**

Before you start painting, it's essential to prepare your image for the process. In this chapter, we'll cover:

- Selecting the right image for painting
- Adjusting the contrast, brightness, and color balance
- Resizing and cropping the image

#### **Chapter 3: Basic Painting Techniques**

Now it's time to dive into the painting process. In this chapter, we'll introduce you to:

- Using brushes and blending tools
- Creating and modifying brush presets
- Layering and blending colors

#### **Chapter 4: Advanced Painting Techniques**

Once you've mastered the basics, it's time to explore more advanced painting techniques, including:

- Working with textures and patterns
- Using masks and layers
- Adding special effects and filters

#### **Chapter 5: Photo Manipulation and Compositing**

In this chapter, we'll delve into the realm of photo manipulation and compositing. You'll learn how to:

- Combine multiple images to create a cohesive scene
- Adjust lighting and shadows
- Manipulate perspective and depth

#### **Chapter 6: Finishing and Exporting Your Artwork**

Finally, it's time to finalize and export your painted masterpiece. This chapter covers:

- Sharpening and adjusting the final image
- Saving the file in various formats
- Preparing your artwork for print or web

Congratulations! You've now completed this comprehensive guide to digital photo painting using Adobe Photoshop. Whether you're a seasoned photographer, an aspiring artist, or simply someone who enjoys transforming ordinary photos into extraordinary works of art, this book has provided you with the tools and techniques you need to succeed.

Embrace the creative possibilities of digital photo painting and let your imagination soar. The world of art is waiting for you to add your unique touch. So, pick up your brush and start painting!

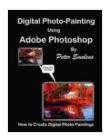

### Digital Photo-Painting using Adobe Photoshop: How to Create Digital Photo-Paintings

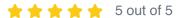

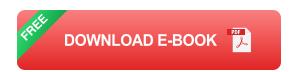

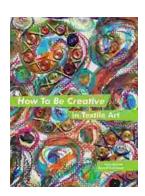

### How to Be Creative in Textile Art: A Comprehensive Guide for Beginners and Experienced Artists

Textile art is a versatile and expressive medium that offers endless possibilities for creativity. Whether you're new to textile art or an...

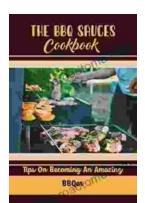

## Master the Art of Grilling with "The BBQ Sauces Cookbook"

Are you tired of the same old boring BBQ sauces? Do you crave something new and exciting to tantalize your taste buds at your next backyard grilling party? If...